```
public static void main(String[] args) {
      File input = new File("input.txt");
      Scanner input = new Scanner(input);
      method(input);
```

```
method2(input);
```

```
}
```

```
public static void method(Scanner input) {
     // Code that uses the input Scanner to process file
     input.next();
     input.next();
```

```
}
```

```
public static void method2(Scanner file) {
      file.next();
}
```
The text inside the Scanner!

```
public static void main(String[] args) {
      File input = new File("input.txt");
      Scanner input = new Scanner(input);
      method(input);
     method2(input);
}
public static void method(Scanner input) {
     // Code that uses the input Scanner to process file
     input.next();
     input.next();
}
public static void method2(Scanner file) {
     file.next();
                                                                  The text inside the Scanner!
                                                       main: Scanner input
```

```
public static void main(String[] args) {
      File input = new File("input.txt");
      Scanner input = new Scanner(input);
      method(input);
      method2(input);
}
public static void method(Scanner input) {
     // Code that uses the input Scanner to process file
     input.next();
     input.next();
}
public static void method2(Scanner file) {
     file.next();
                                                                  The text inside the Scanner!
                                                       main: Scanner input
```

```
public static void main(String[] args) {
      File input = new File("input.txt");
      Scanner input = new Scanner(input);
      method(input);
      method2(input);
}
public static void method(Scanner input) {
     // Code that uses the input Scanner to process file
     input.next();
     input.next();
}
public static void method2(Scanner file) {
     file.next();
                                                                 The text inside the Scanner!
                                                       main: Scanner input
                                                       method: Scanner input
```

```
public static void main(String[] args) {
      File input = new File("input.txt");
      Scanner input = new Scanner(input);
      method(input);
```

```
method2(input);
```

```
}
```

```
public static void method(Scanner input) {
     // Code that uses the input Scanner to process file
      input.next();
      input.next();
}
```

```
public static void method2(Scanner file) {
      file.next();
}
```
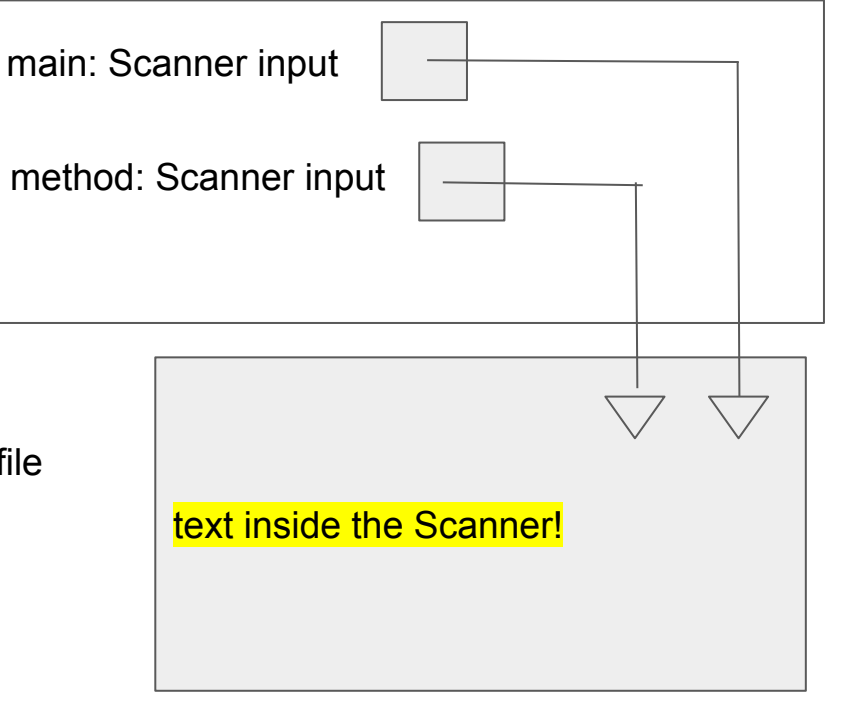

```
public static void main(String[] args) {
      File input = new File("input.txt");
      Scanner input = new Scanner(input);
      method(input);
```

```
method2(input);
```

```
}
```

```
public static void method(Scanner input) {
     // Code that uses the input Scanner to process file
      input.next();
      input.next();
```

```
}
```

```
public static void method2(Scanner file) {
      file.next();
}
```
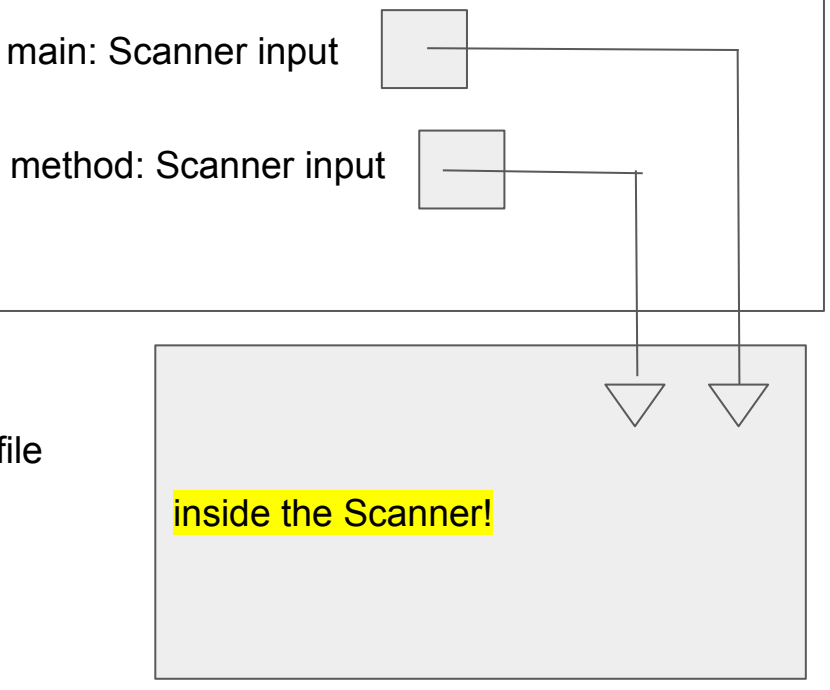

file.next();

```
public static void main(String[] args) {
     File input = new File("input.txt");
     Scanner input = new Scanner(input);
     method(input);
     method2(input);
}
public static void method(Scanner input) {
     // Code that uses the input Scanner to process file
     input.next();
     input.next();
}
public static void method2(Scanner file) {
                                                                 inside the Scanner!
                                                      main: Scanner input
                                                       method: Scanner input
```

```
public static void main(String[] args) {
      File input = new File("input.txt");
      Scanner input = new Scanner(input);
     method(input);
      // 
      method2(input);
}
public static void method(Scanner input) {
     // Code that uses the input Scanner to process file
     input.next();
     input.next();
}
public static void method2(Scanner file) {
     file.next();
                                                                  inside the Scanner!
                                                       main: Scanner input
```

```
public static void main(String[] args) {
      File input = new File("input.txt");
      Scanner input = new Scanner(input);
      method(input);
     method2(input);
}
public static void method(Scanner input) {
     // Code that uses the input Scanner to process file
     input.next();
     input.next();
}
public static void method2(Scanner file) {
     file.next();
                                                                  inside the Scanner!
                                                       main: Scanner input
```

```
public static void main(String[] args) {
      File input = new File("input.txt");
      Scanner input = new Scanner(input);
      method(input);
      method2(input);
}
public static void method(Scanner input) {
     // Code that uses the input Scanner to process file
     input.next();
     input.next();
}
public static void method2(Scanner file) {
     file.next();
                                                                 inside the Scanner!
                                                       main: Scanner input
                                                       method2: Scanner file
```

```
public static void main(String[] args) {
      File input = new File("input.txt");
      Scanner input = new Scanner(input);
      method(input);
      method2(input);
}
public static void method(Scanner input) {
     // Code that uses the input Scanner to process file
     input.next();
     input.next();
}
public static void method2(Scanner file) {
     file.next();
                                                                 the Scanner!
                                                       main: Scanner input
                                                       method2: Scanner file
```

```
public static void main(String[] args) {
      File input = new File("input.txt");
      Scanner input = new Scanner(input);
      method(input);
      method2(input);
}
public static void method(Scanner input) {
     // Code that uses the input Scanner to process file
     input.next();
     input.next();
}
public static void method2(Scanner file) {
     file.next();
                                                                 the Scanner!
                                                       main: Scanner input
                                                       method2: Scanner file
```

```
public static void main(String[] args) {
      File input = new File("input.txt");
      Scanner input = new Scanner(input);
      method(input);
      method2(input);
}
public static void method(Scanner input) {
     // Code that uses the input Scanner to process file
     input.next();
     input.next();
}
public static void method2(Scanner file) {
     file.next();
                                                                  the Scanner!
                                                       main: Scanner input
```

```
public static void main(String[] args) {
     int[] numbers = new int[6];
     method(numbers);
     int[] newNumbers = method2(numbers);
}
```

```
public static void method(int[] numbers) {
     numbers[0] = 1;
     numbers[4] = 9;}
```

```
public static int[] method2(int[] numbers) {
     int[] newNumbers = new int[numbers.length];
     for (int i = 0; i < numbers.length; i +) {
           newNumbers[i] = numbers[i] + 1;
      }
     return newNumbers;
}
```
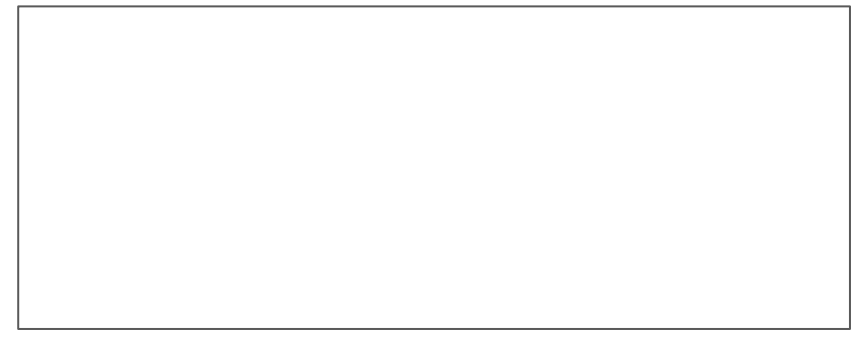

```
public static void main(String[] args) {
     int[] numbers = new int[6];
     method(numbers);
     int[] newNumbers = method2(numbers);
}
```

```
public static void method(int[] numbers) {
     numbers[0] = 1;
     numbers[4] = 9;}
```

```
public static int[] method2(int[] numbers) {
     int[] newNumbers = new int[numbers.length];
     for (int i = 0; i < numbers.length; i +) {
           newNumbers[i] = numbers[i] + 1;
      }
     return newNumbers;
}
```
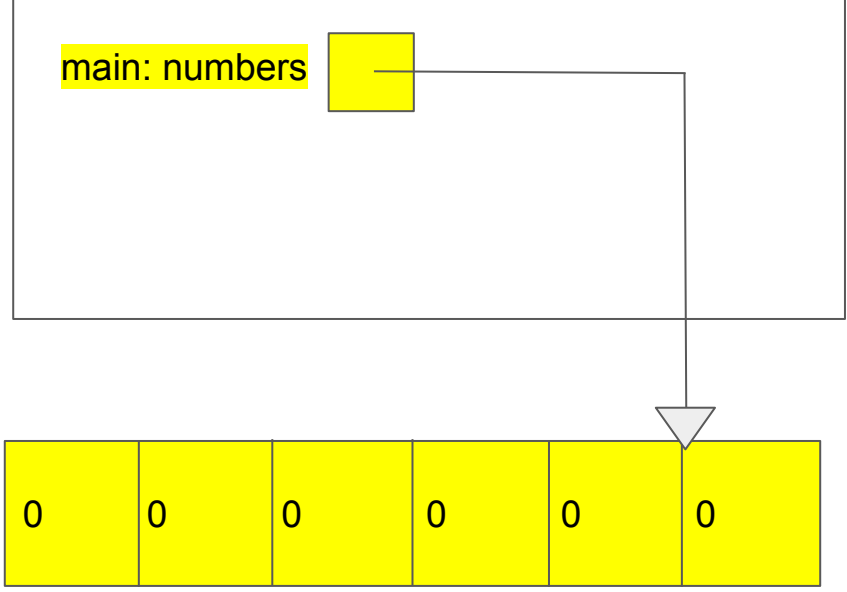

```
public static void main(String[] args) {
     int[] numbers = new int[6];
     method(numbers);
     int[] newNumbers = method2(numbers);
}
```

```
public static void method(int[] numbers) {
     numbers[0] = 1;
     numbers[4] = 9;}
```

```
public static int[] method2(int[] numbers) {
     int[] newNumbers = new int[numbers.length];
     for (int i = 0; i < numbers.length; i +) {
           newNumbers[i] = numbers[i] + 1;
      }
     return newNumbers;
}
```
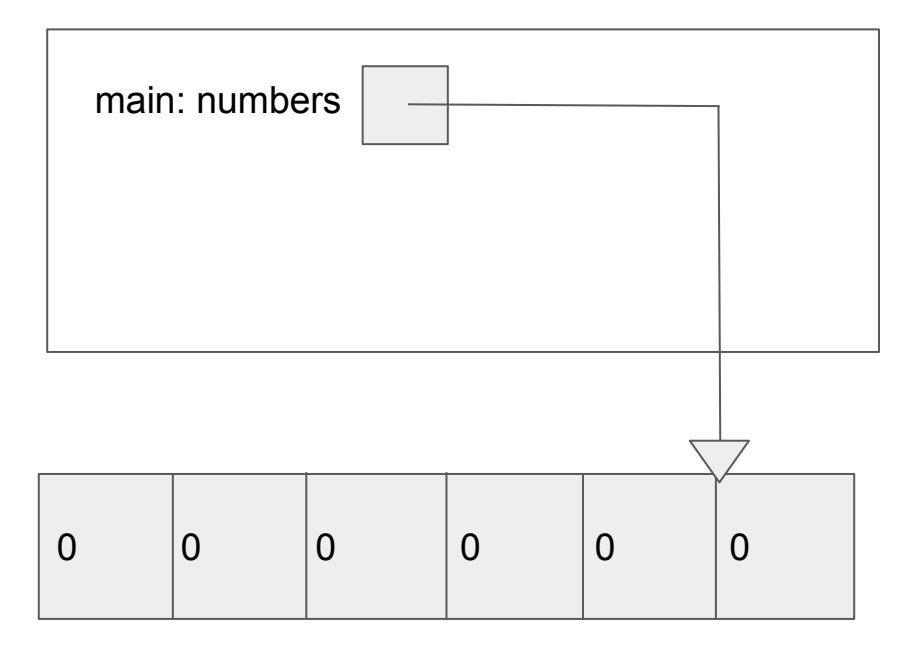

```
public static void main(String[] args) {
     int[] numbers = new int[6];
     method(numbers);
     int[] newNumbers = method2(numbers);
}
```

```
public static void method(int[] numbers) {
     numbers[0] = 1;
     numbers[4] = 9;}
```

```
public static int[] method2(int[] numbers) {
     int[] newNumbers = new int[numbers.length];
     for (int i = 0; i < numbers.length; i +) {
           newNumbers[i] = numbers[i] + 1;
      }
     return newNumbers;
}
```
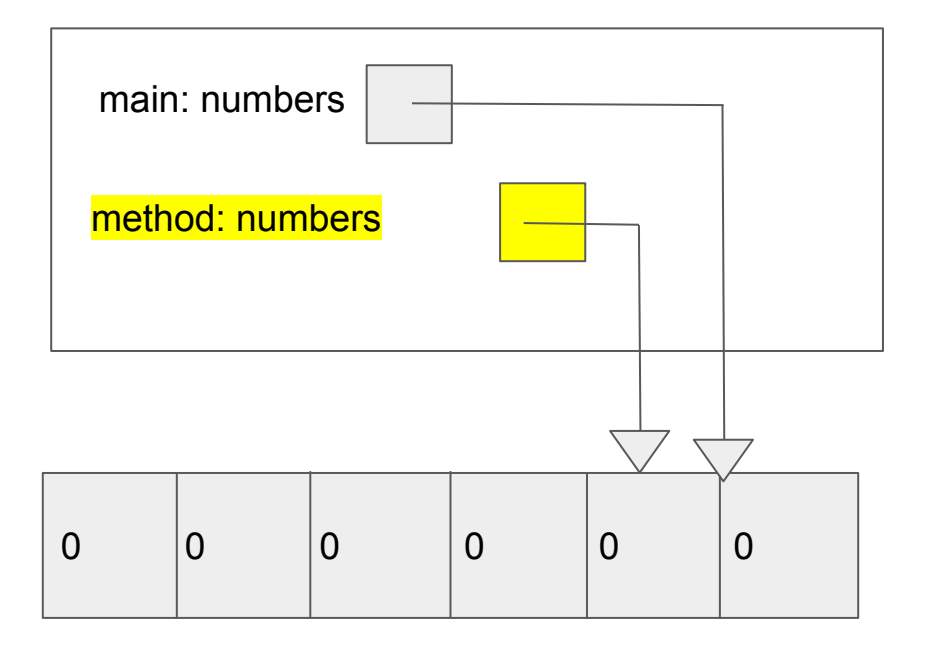

```
public static void main(String[] args) {
     int[] numbers = new int[6];
     method(numbers);
     int[] newNumbers = method2(numbers);
}
```

```
public static void method(int[] numbers) {
     numbers[0] = 1;numbers[4] = 9;
```

```
public static int[] method2(int[] numbers) {
     int[] newNumbers = new int[numbers.length];
     for (int i = 0; i < numbers. length; i +) {
           newNumbers[i] = numbers[i] + 1;
      }
     return newNumbers;
}
```
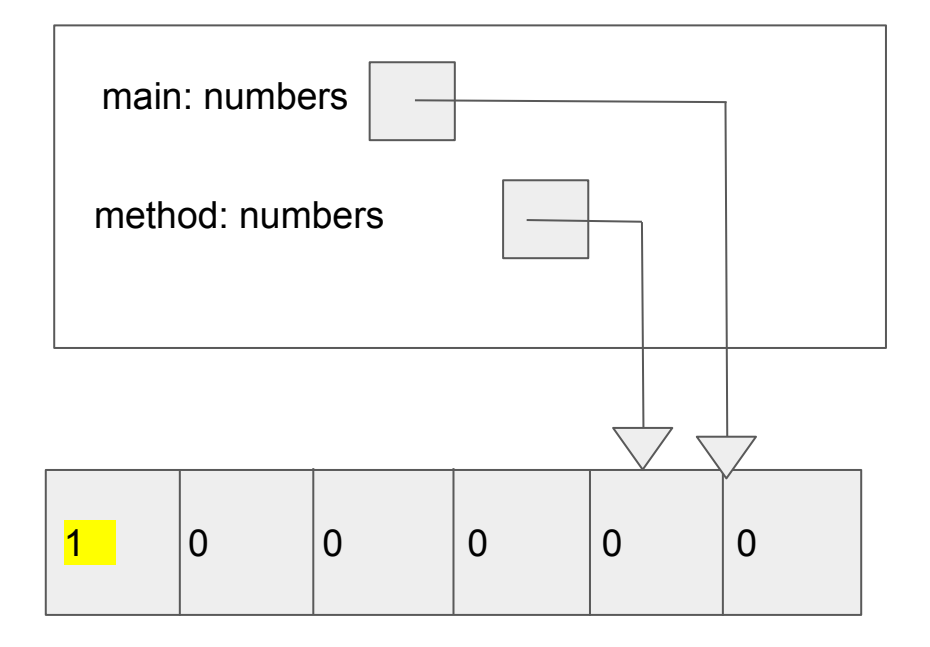

```
public static void main(String[] args) {
     int[] numbers = new int[6];
     method(numbers);
     int[] newNumbers = method2(numbers);
}
```

```
public static void method(int[] numbers) {
     numbers[0] = 1;numbers[4] = 9;}
```

```
public static int[] method2(int[] numbers) {
     int[] newNumbers = new int[numbers.length];
     for (int i = 0; i < numbers. length; i +) {
           newNumbers[i] = numbers[i] + 1;
      }
     return newNumbers;
}
```
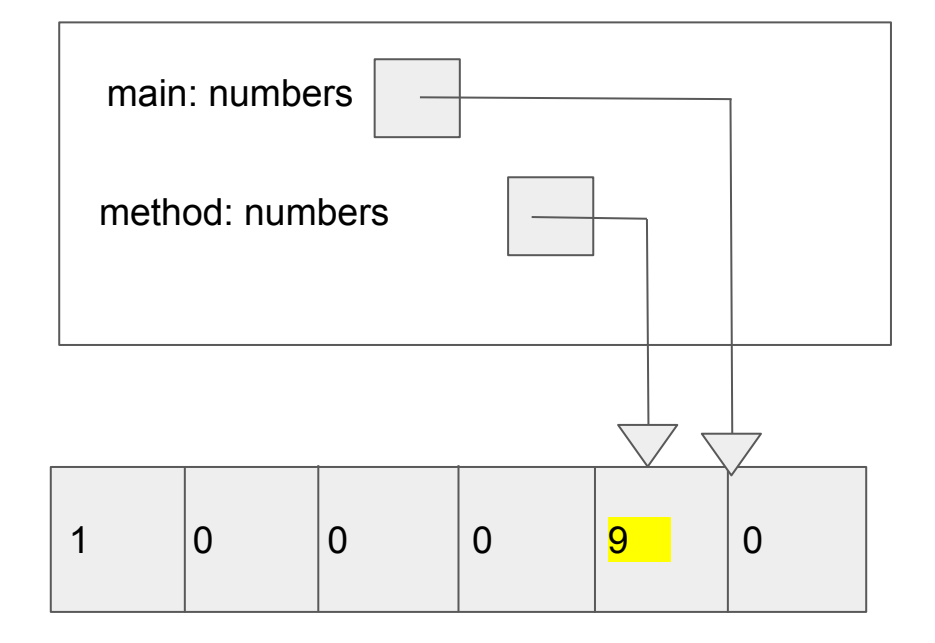

```
public static void main(String[] args) {
     int[] numbers = new int[6];
     method(numbers);
     int[] newNumbers = method2(numbers);
}
```

```
public static void method(int[] numbers) {
     numbers[0] = 1;
     numbers[4] = 9;}
```

```
public static int[] method2(int[] numbers) {
     int[] newNumbers = new int[numbers.length];
     for (int i = 0; i < numbers. length; i +) {
           newNumbers[i] = numbers[i] + 1;
      }
     return newNumbers;
}
```
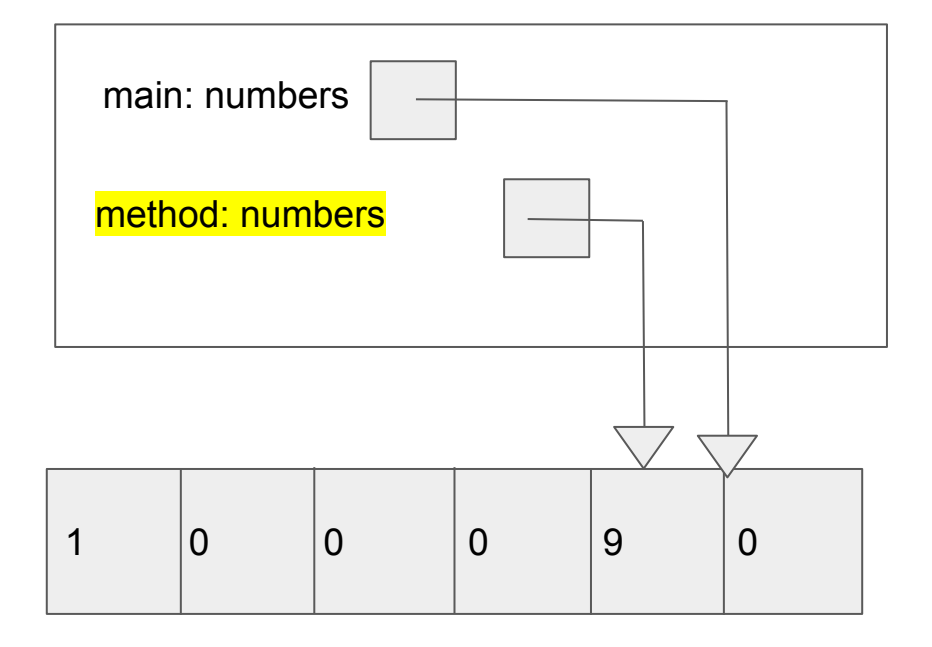

```
public static void main(String[] args) {
     int[] numbers = new int[6];
     method(numbers);
     int[] newNumbers = method2(numbers);
}
```

```
public static void method(int[] numbers) {
     numbers[0] = 1;
     numbers[4] = 9;}
```

```
public static int[] method2(int[] numbers) {
     int[] newNumbers = new int[numbers.length];
     for (int i = 0; i < numbers.length; i +) {
           newNumbers[i] = numbers[i] + 1;
      }
     return newNumbers;
}
```
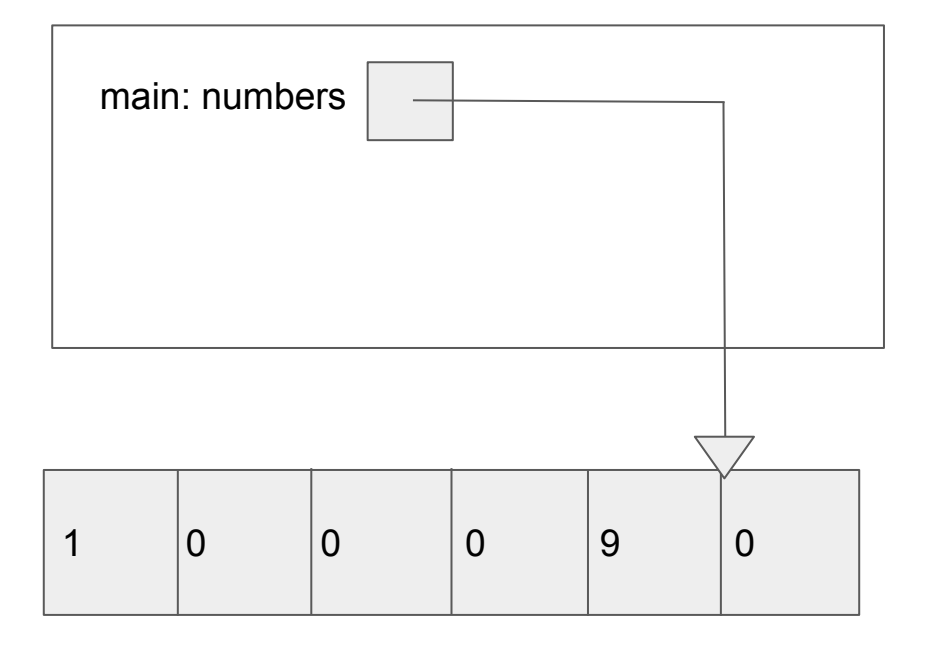

```
public static void main(String[] args) {
     int[] numbers = new int[6];
     method(numbers);
     int[] newNumbers = method2(numbers);}
```

```
public static void method(int[] numbers) {
     numbers[0] = 1;
     numbers[4] = 9;}
```

```
public static int[] method2(int[] numbers) {
     int[] newNumbers = new int[numbers.length];
     for (int i = 0; i < numbers.length; i +) {
           newNumbers[i] = numbers[i] + 1;
      }
     return newNumbers;
}
```
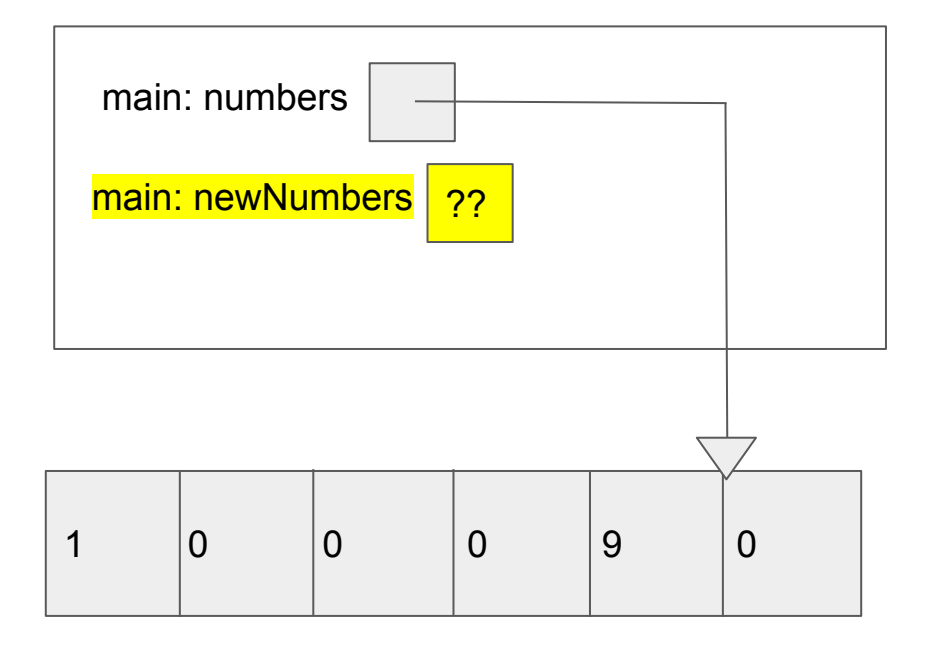

```
public static void main(String[] args) {
     int[] numbers = new int[6];
     method(numbers);
     int[] newNumbers = method2(numbers);
}
```

```
public static void method(int[] numbers) {
     numbers[0] = 1;
     numbers[4] = 9;}
```

```
public static int[] method2(int[] numbers) {
```

```
int[] newNumbers = new int[numbers.length];
for (int i = 0; i < numbers. length; i +) {
     newNumbers[i] = numbers[i] + 1;
}
return newNumbers;
```
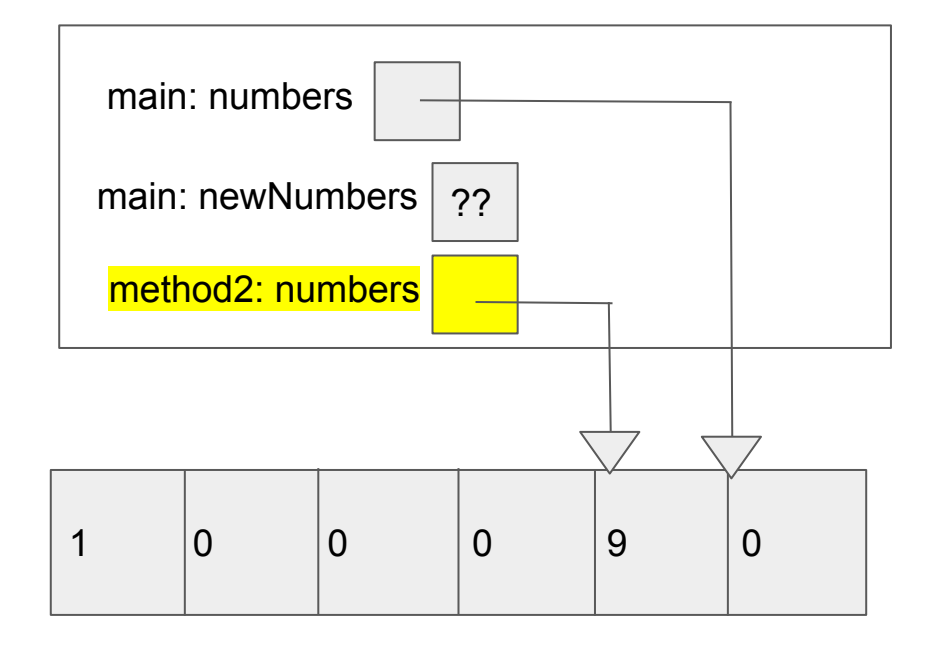

```
public static void main(String[] args) {
     int[] numbers = new int[6];
     method(numbers);
     int[] newNumbers = method2(numbers);
}
```

```
public static void method(int[] numbers) {
     numbers[0] = 1;
     numbers[4] = 9;}
```

```
public static int[] method2(int[] numbers) {
     int[] newNumbers = new int[numbers.length];
     for (int i = 0; i < numbers. length; i +) {
           newNumbers[i] = numbers[i] + 1;
      }
     return newNumbers;
}
```
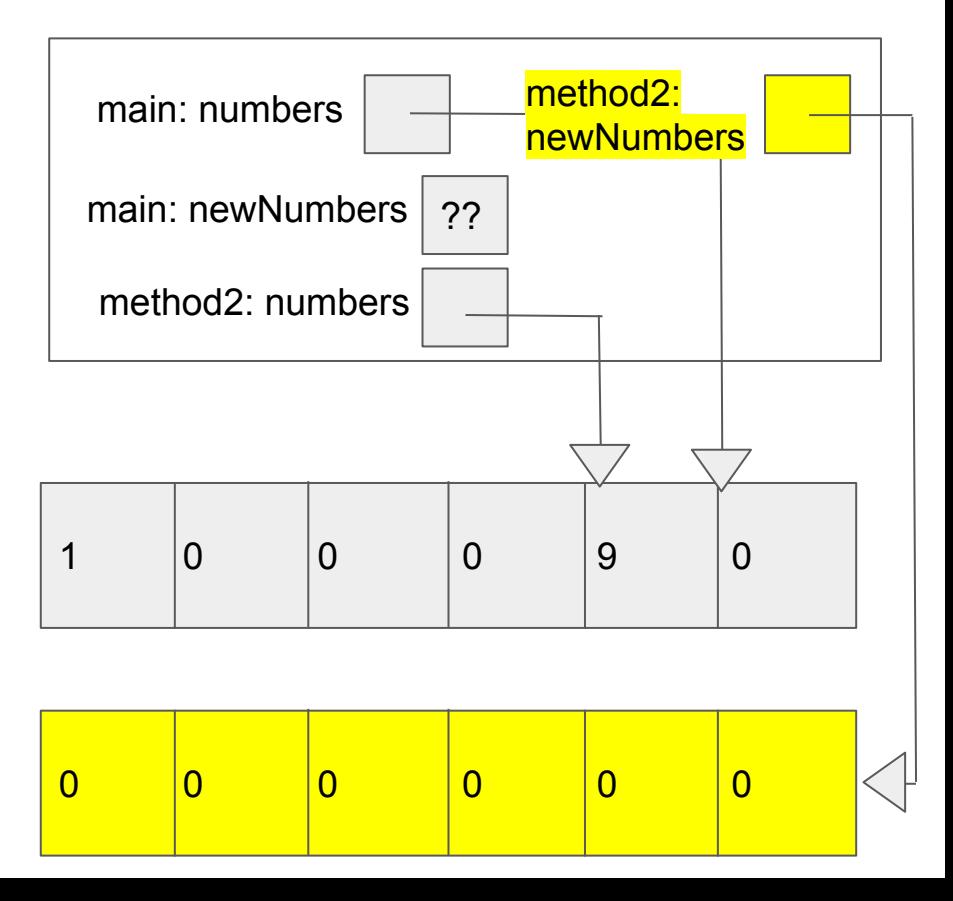

```
public static void main(String[] args) {
     int[] numbers = new int[6];
     method(numbers);
     int[] newNumbers = method2(numbers);
}
```

```
public static void method(int[] numbers) {
     numbers[0] = 1;
     numbers[4] = 9;}
```

```
public static int[] method2(int[] numbers) {
     int[] newNumbers = new int[numbers.length];
     for (int i = 0; i < numbers.length; i +) {
           newNumbers[i] = numbers[i] + 1;}
     return newNumbers;
```
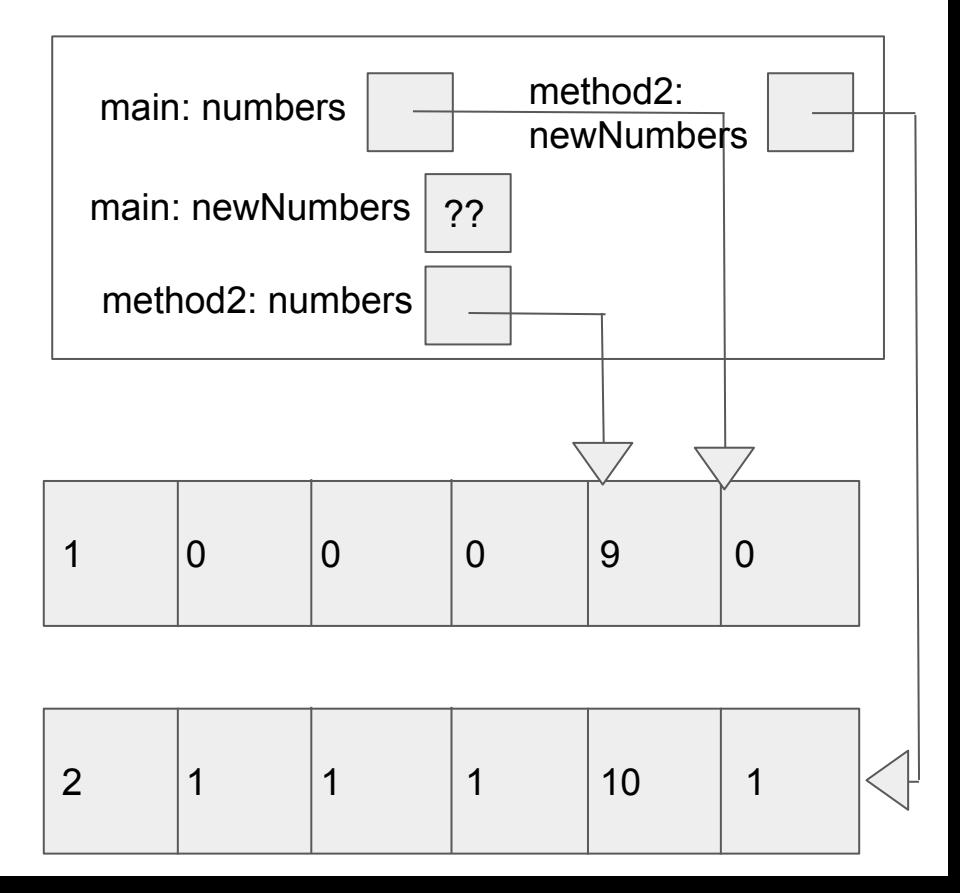

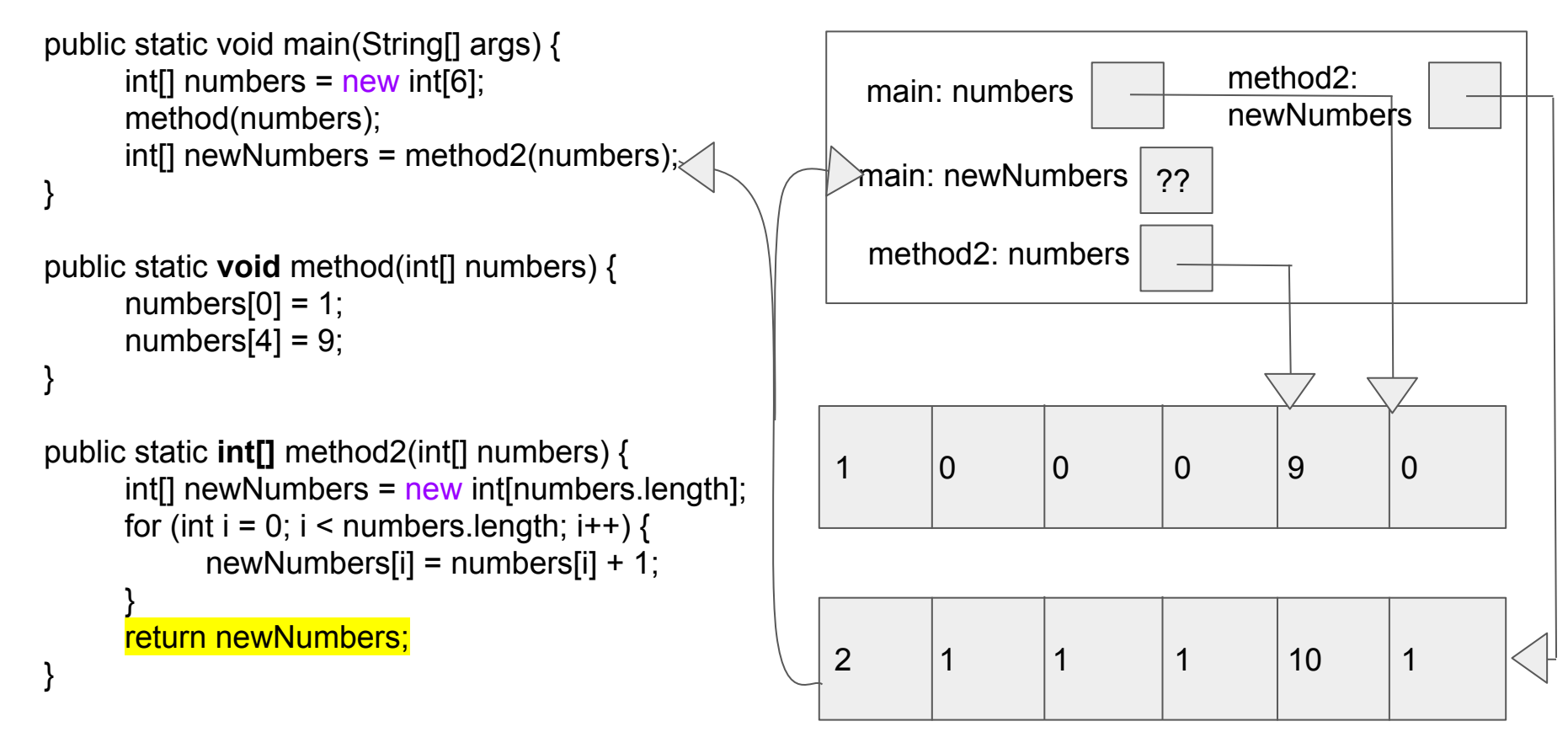

```
public static void main(String[] args) {
     int[] numbers = new int[6];
     method(numbers);
     int[] newNumbers = method2(numbers);
}
```

```
public static void method(int[] numbers) {
     numbers[0] = 1;
     numbers[4] = 9;}
```

```
public static int[] method2(int[] numbers) {
     int[] newNumbers = new int[numbers.length];
     for (int i = 0; i < numbers. length; i +) {
           newNumbers[i] = numbers[i] + 1;
      }
     return newNumbers;
}
```
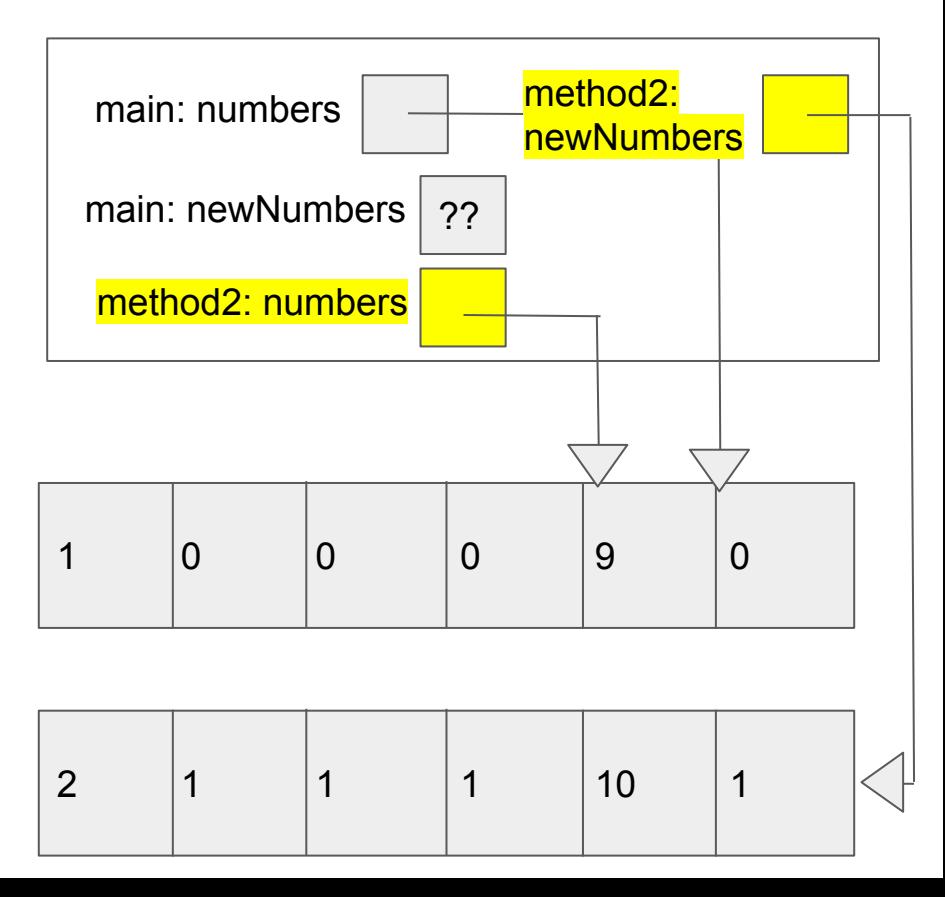

```
public static void main(String[] args) {
     int[] numbers = new int[6];
     method(numbers);
     int[] newNumbers = method2(numbers);
}
```

```
public static void method(int[] numbers) {
     numbers[0] = 1;
     numbers[4] = 9;}
```

```
public static int[] method2(int[] numbers) {
     int[] newNumbers = new int[numbers.length];
     for (int i = 0; i < numbers.length; i +) {
           newNumbers[i] = numbers[i] + 1;
      }
     return newNumbers;
}
```
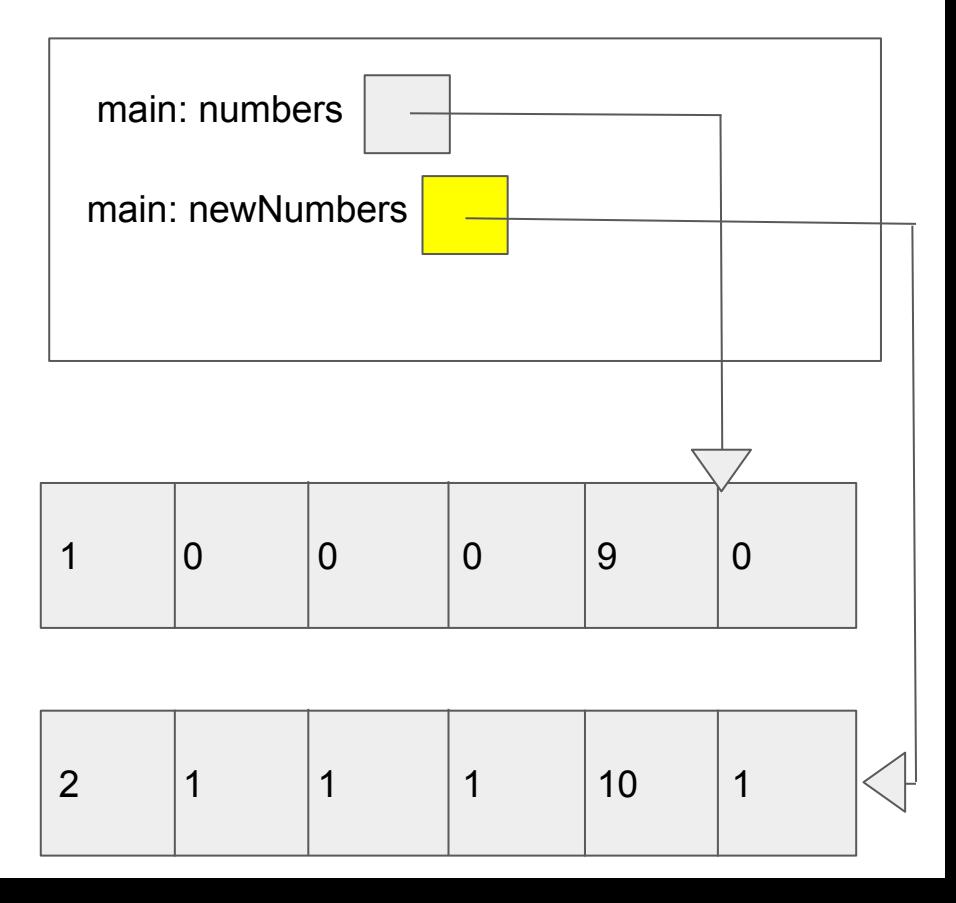